## **ArriveCAN Mobile App Guide**

A step-by-step guide. Please enter your own information when filling it out on your phone 1-3 days before departure.

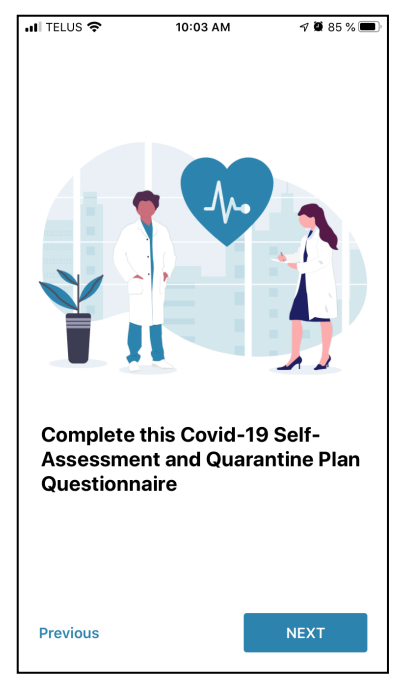

*1. Enter your flight information.*

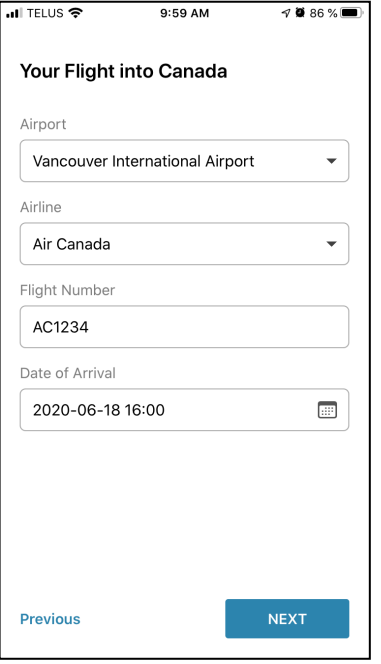

*2. Enter your information. 3. Select "staying with friend or* 

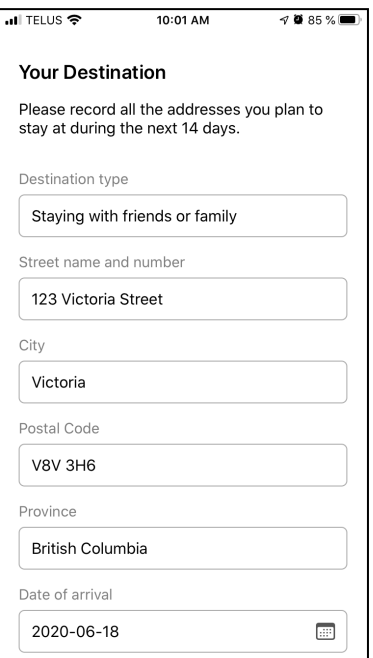

*4. Add departure date to the best of your knowledge if no return flight is booked.*

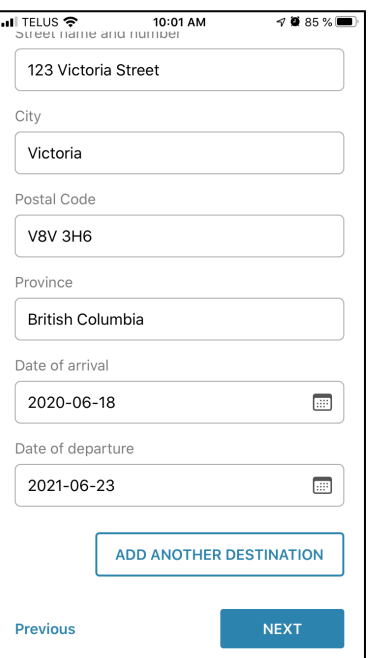

*5. Enter the number of your homestay. Please enter your personal email address.*

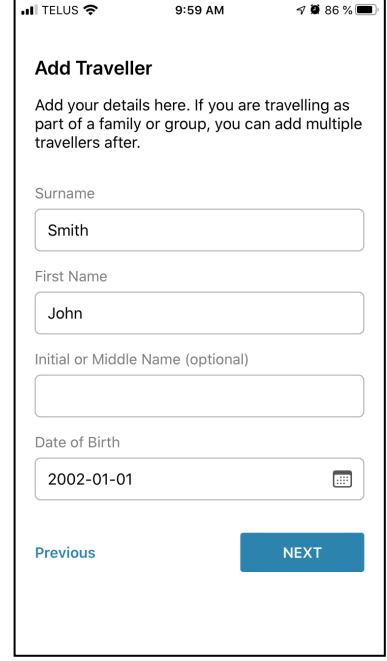

*family". Add homestay address.*

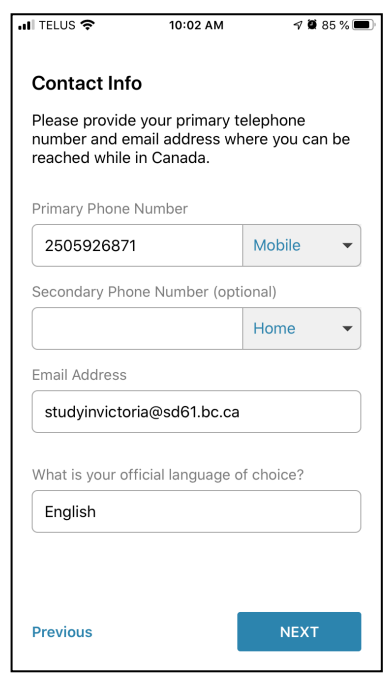

*6. Press next.*

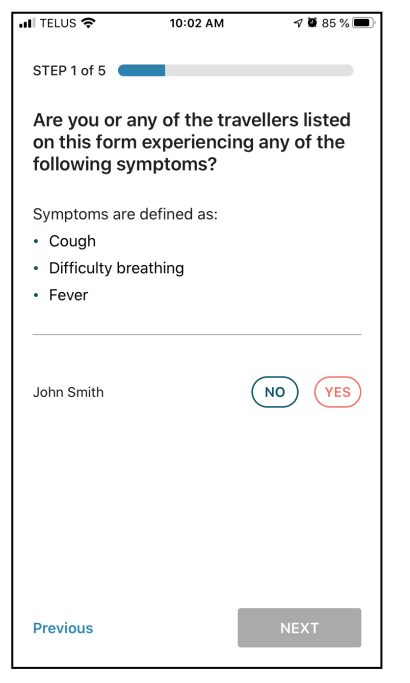

<mark>না</mark> TELUS ক  $10:03$  AM  $\nabla$  34 % STEP 2 of 5 Do you have accommodation where you can quarantine for 14 days? You must have a quarantine plan for the next 14 days. Quarantine means staying home and avoiding situations where you could come in contact with others. Your plan should confirm that you have: a suitable place of quarantine that has the necessities of life for 14 days; private transportation to the premises if possible;<br>access to supplies such as prescriptions, food and cleaning supplies, and other necessary support such as child care. Do not plan to<br>quarantine in a place where you have contact with vulnerable individuals. John Smith **NO** YES Previous **NEXT** 

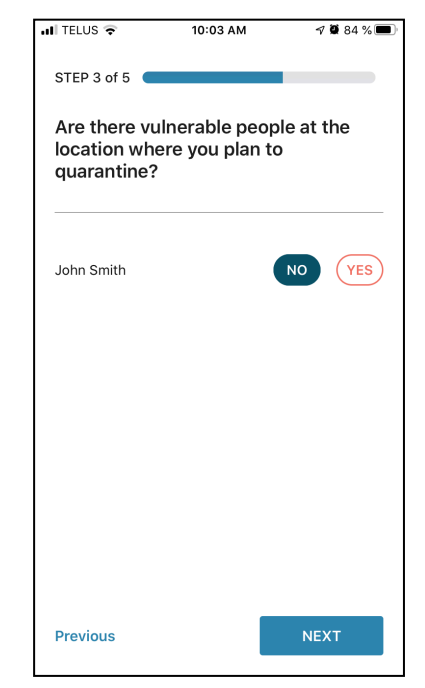

*7. Select "no" if this is correct. If yes, please do not travel.*

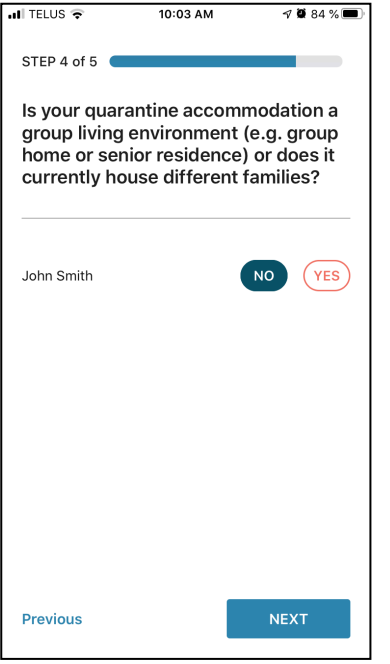

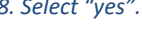

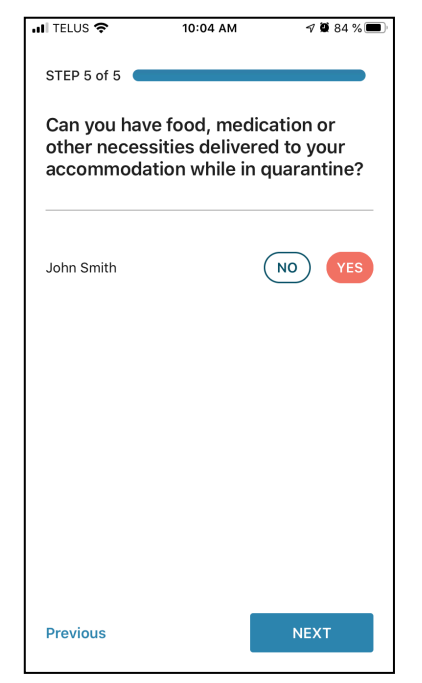

*8. Select "yes". 9. Select "no".*

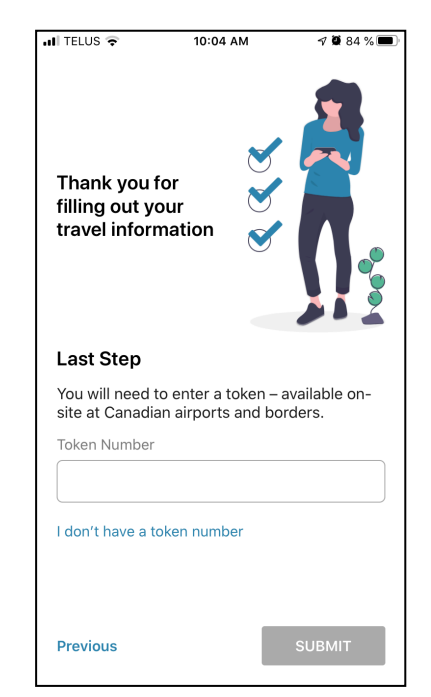

*10. Select "no". 21. Select "yes". 12. A token number will be given to you upon arrival at your first airport in Canada.*